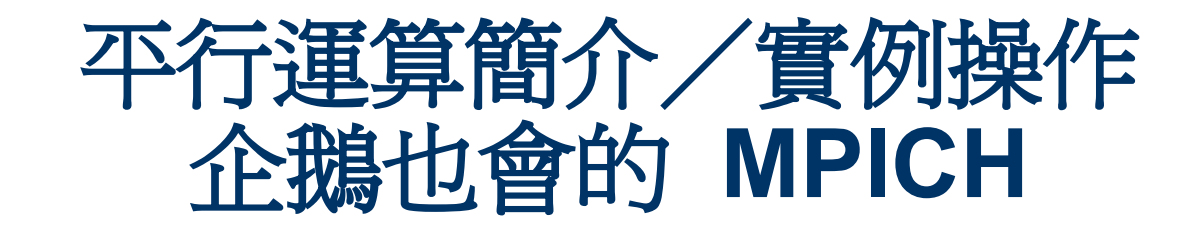

#### 研究員:鄧偉華 wade@nchc.org.tw

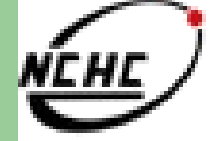

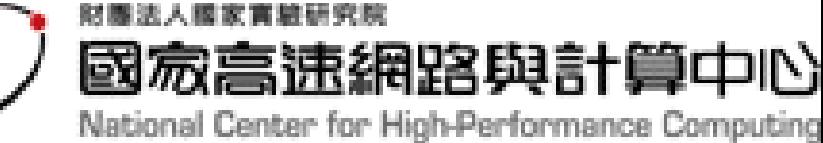

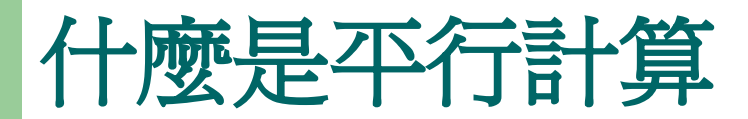

- 傳統: – 單一程序
	- 單一 CPU

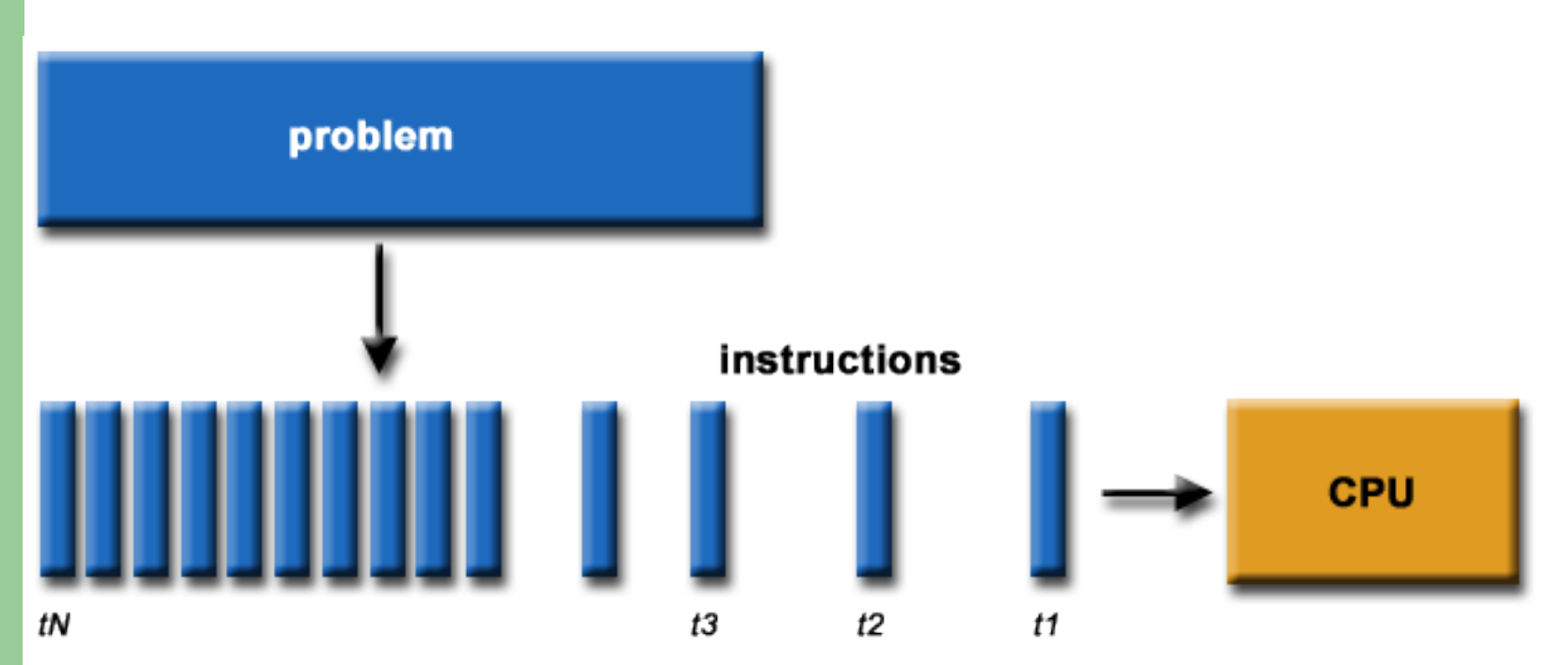

## 什麼是平行計算 **(** 續 **)**

 平行計算 – 程序切割 – 多 CPUs

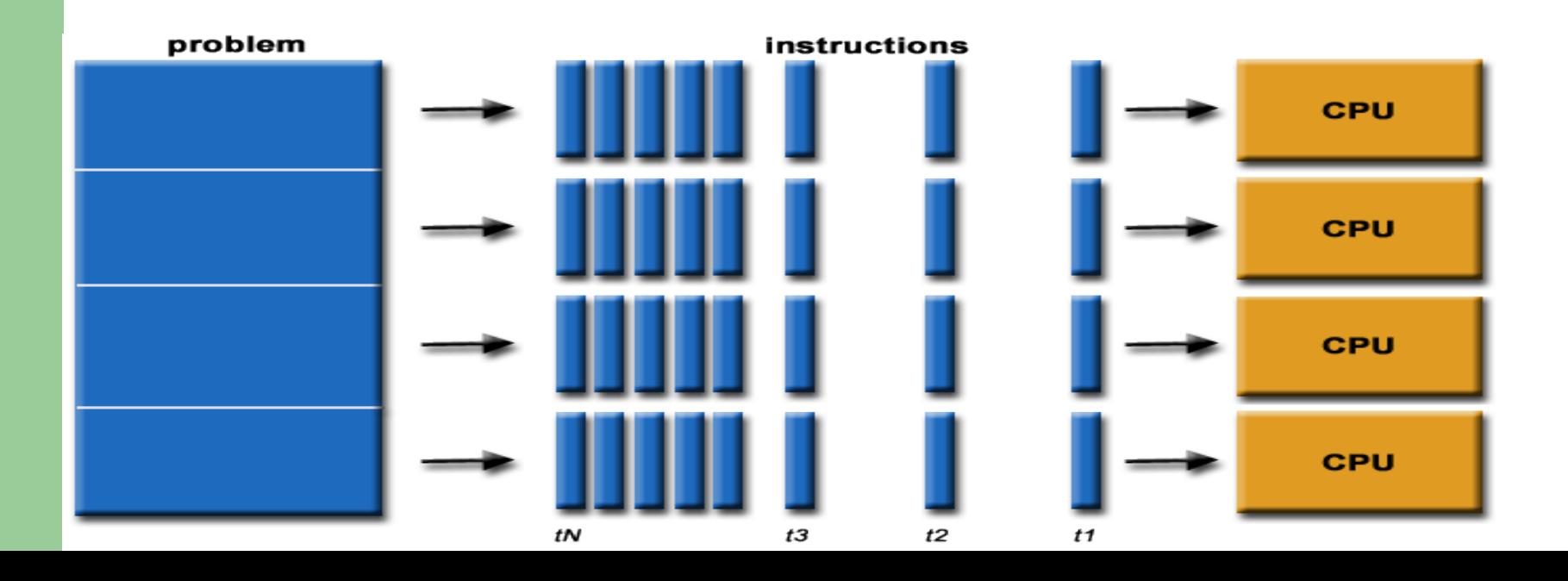

# 為什麼要平行計算

- 簡省時間
- 解決大型問題
- 即時性
- 使用更多來自網路上的資源
- 使用大量「便宜」 PCs 取代超級電腦
- 記憶體不足

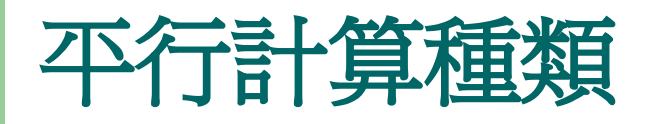

- Flynn's taxonomy
- 多處理器架構

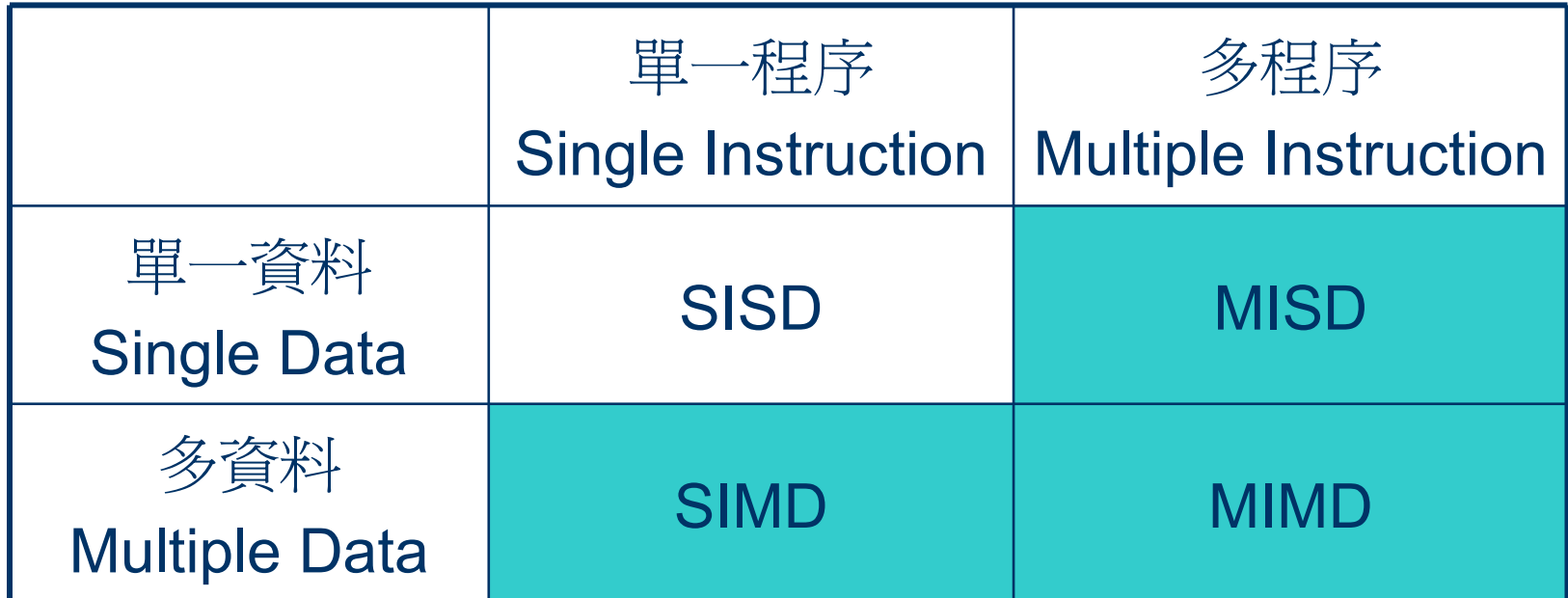

#### **Single Instruction, Single Data (SISD)**

- 非平行計算
- 單一程序
- 單一資料
- $ex : a = 1 + 1$

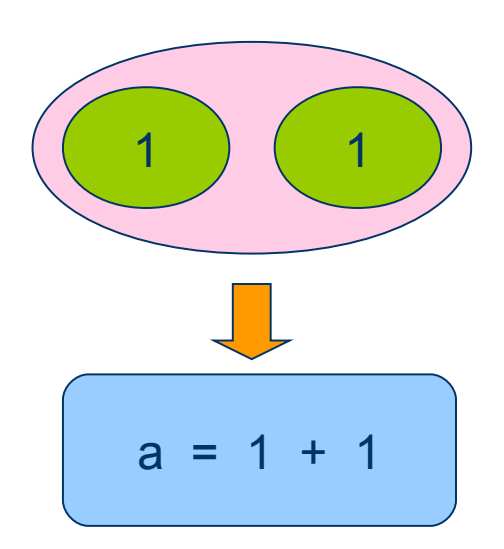

#### **Single Instruction, Multiple Data(SIMD)**

- 平行計算
- 單一程序
- 多資料
- ex :  $a = b + 1$ ,  $a, b$  是二組陣列,則同一時間就可以計算完成。而不需<br>要算完 a[0] = [b\[0\]](https://trac.nchc.org.tw/grid/changeset/1) + 1,再算 a[1] = [b\[1\]](https://trac.nchc.org.tw/grid/changeset/1) + 1… 再算 a[n] = b[n] + 1 。

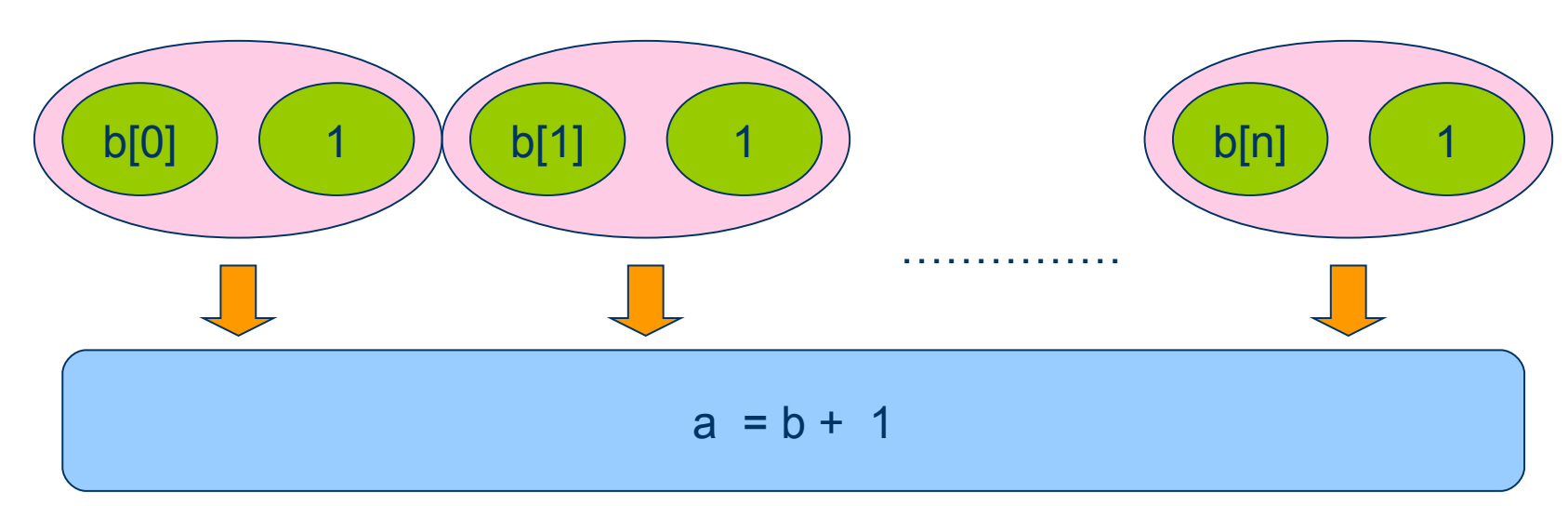

#### **Single Instruction, Multiple Data(MISD)**

- 平行計算
- 多程序
- 單一資料
- $a = (2 + 3) + (2 3) + (2 * 3) + (2 / 3)$

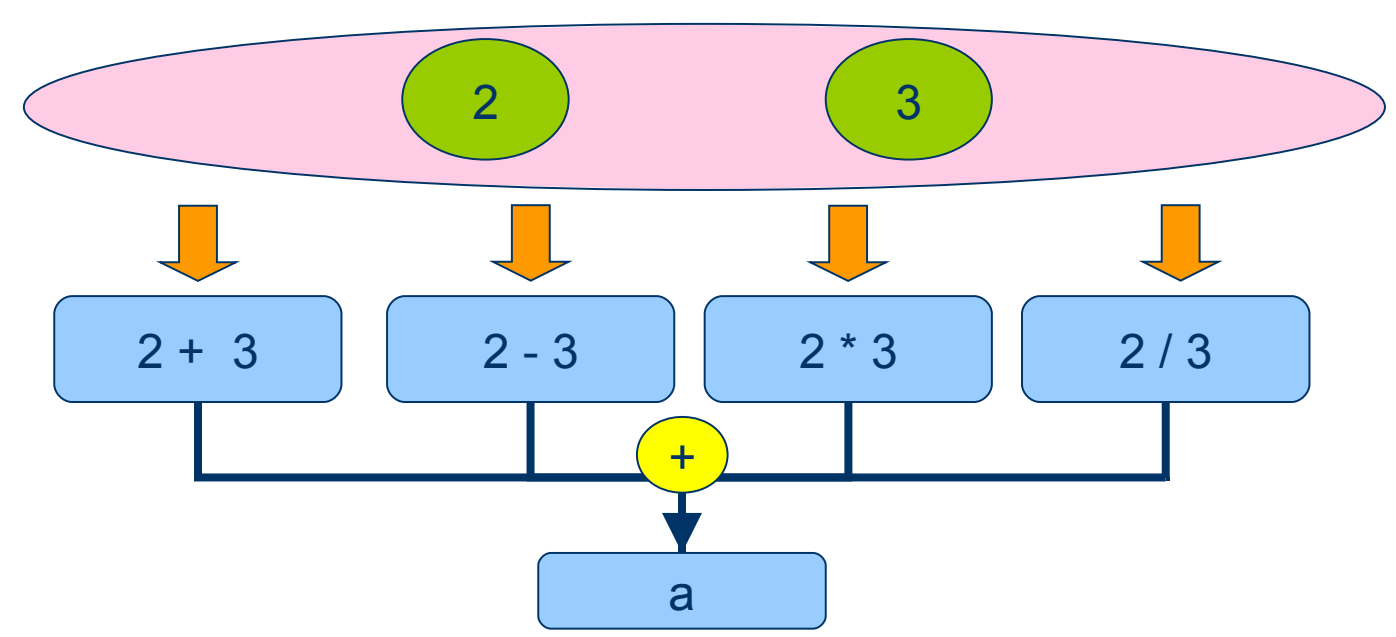

#### **Multiple Instruction, Multiple Data(MIMD)**

- 平行計算
- 多程序
- 多資料
- a = (b + c) + (d e) + (f \* g) , a, b, c, d, e, f, g 為陣列如果有三臺機器 可分別執行 (b + c) 、 (d - e) 及 (f \* g),則三個運算可同時進行。 b[1])(c[1]  $e[1]$  $f[1]$   $g[1]$

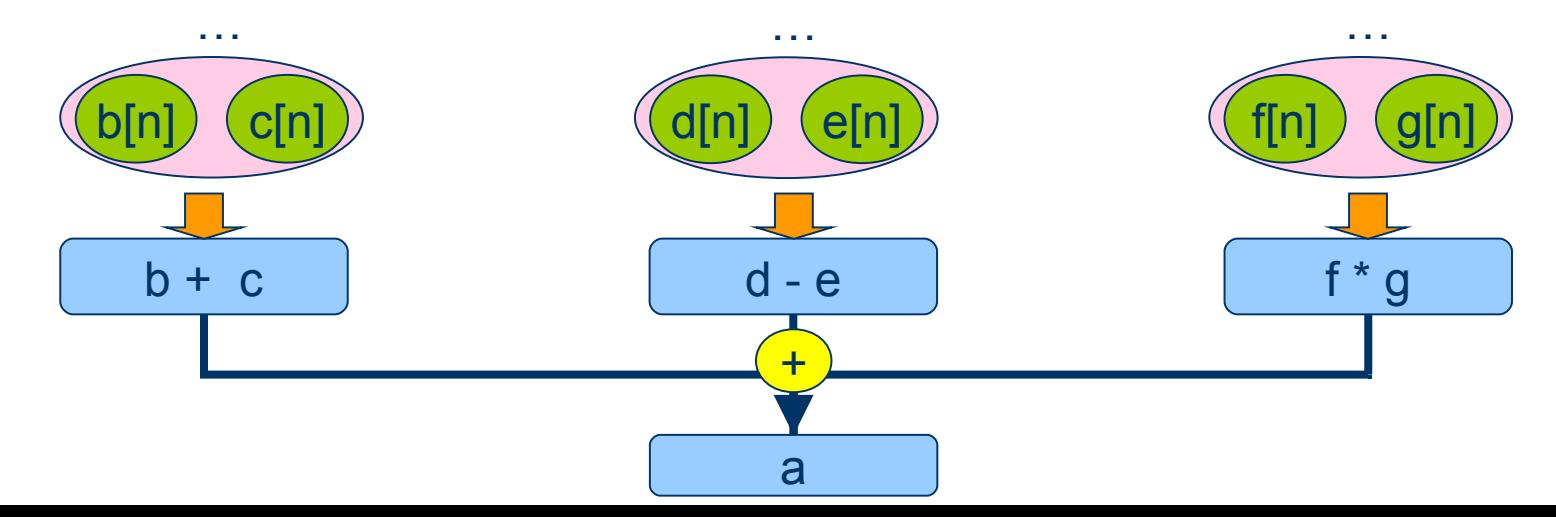

# 如何執行 **MPICH** 平行程式

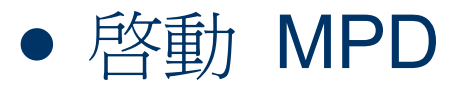

- mpdboot -n 4 -f machine\_file
- -n how many mpds to start
- -f hostsfile
- 列出所有 nodes
	- mpdtrace
- 執行
	- mpiexec -n 12 ./mpi/a.out
- 結束 MPD
	- mpdallexit

# **MPICH** 設計注意事項

- MPICH 屬於 SIMD 架構
- 指令及資料量切割
	- 優:有助於平行運算
	- 缺:增加傳輸次數及傳輸量

# 如何使用載入/啟動 **MPICH**

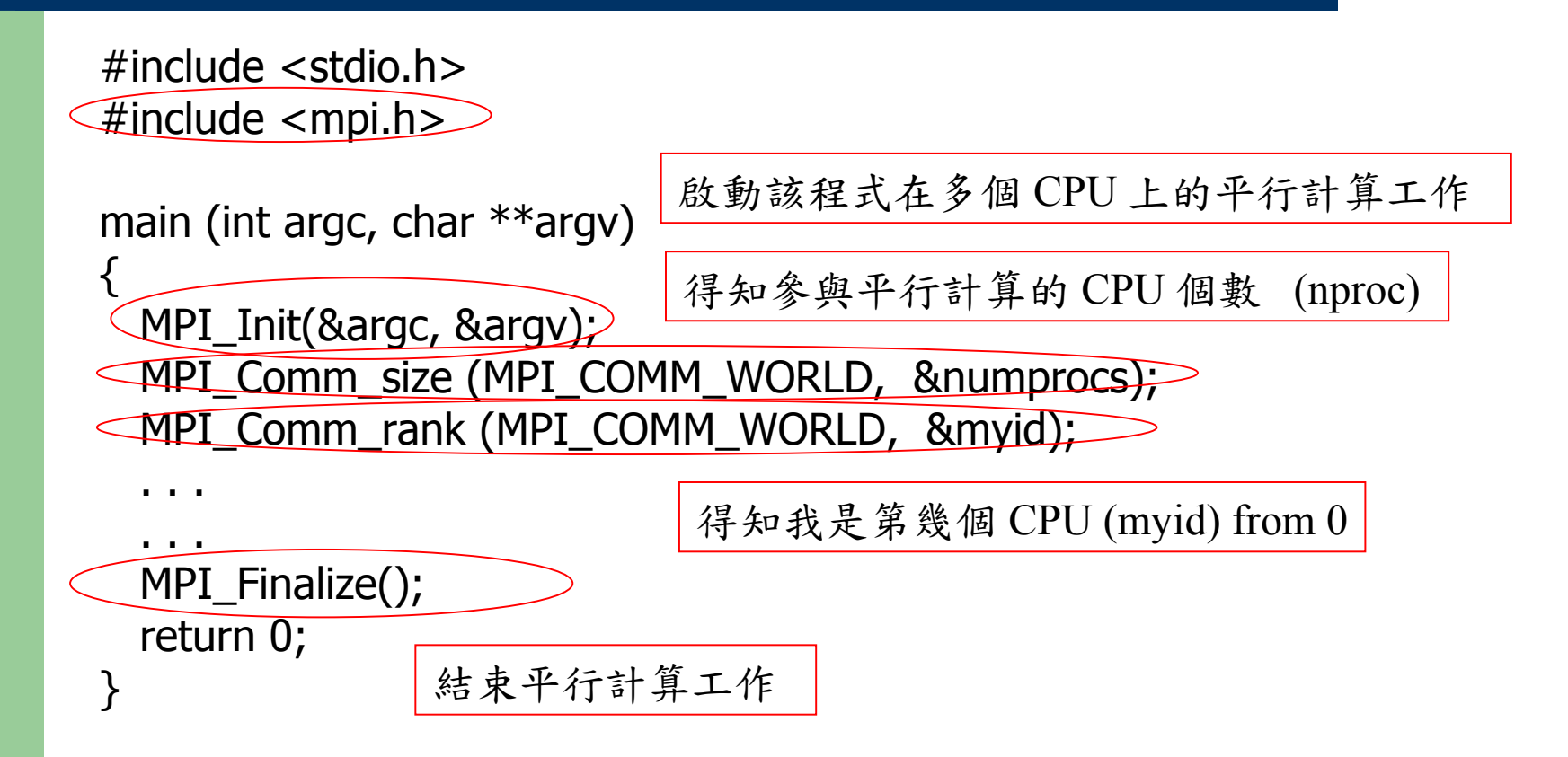

## **HELLO MPICH**

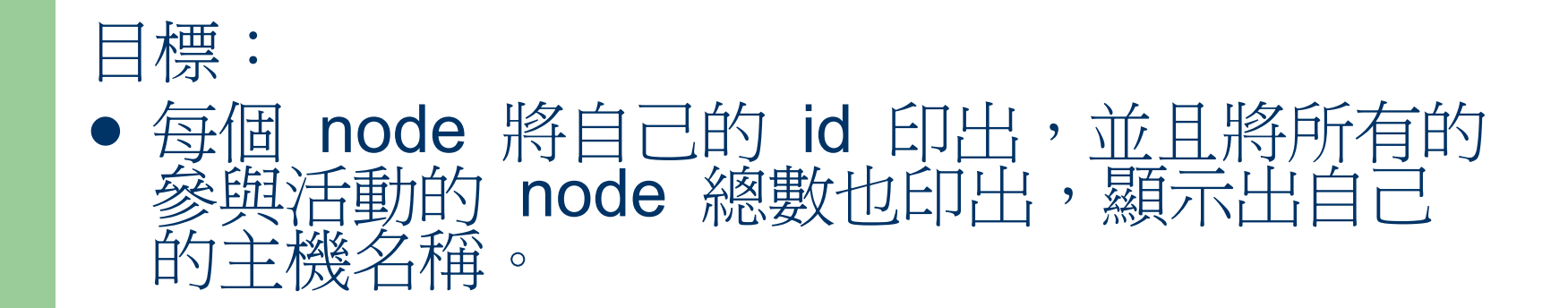

## **HELLO MPICH**

```
#include <stdio.h> 
#include <mpi.h> 
main (int argc, char **argv) {
int rank, size, len;
char name[MPI_MAX_PROCESSOR_NAME];
MPI_Init(&argc, &argv);
int myid, numprocs;
```

```
/* 取得 node 總數 */
MPI_Comm_size(MPI_COMM_WORLD,&numprocs);
/* 取得本身 node id / rank */ 
MPI_Comm_rank(MPI_COMM_WORLD,&myid);
/* 取得本身 host name */
MPI_Get_processor_name(name, &len);
printf("This is machine %d of %d name = %s\n", myid, numprocs, name);
```

```
MPI Finalize();
```
} }

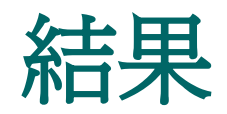

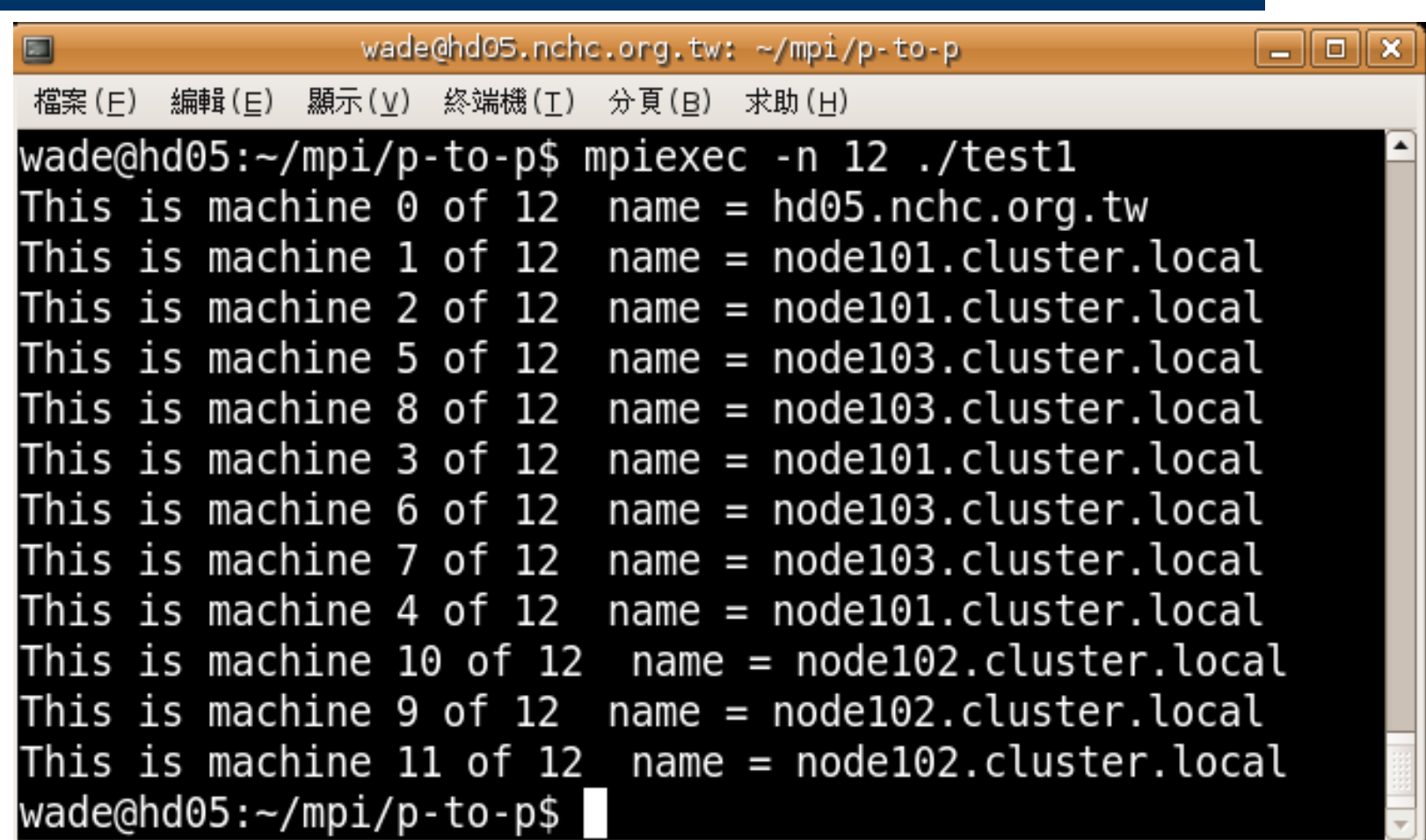

## **Point to point communication**

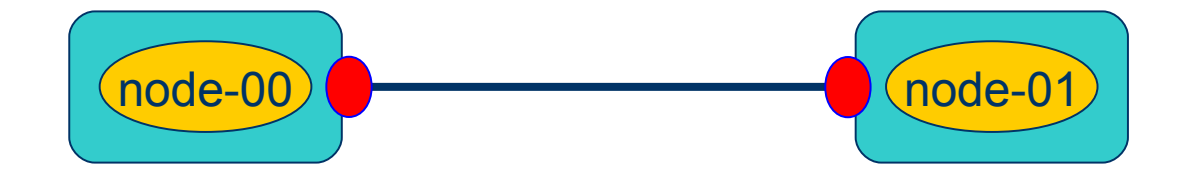

## **Point to point communication**

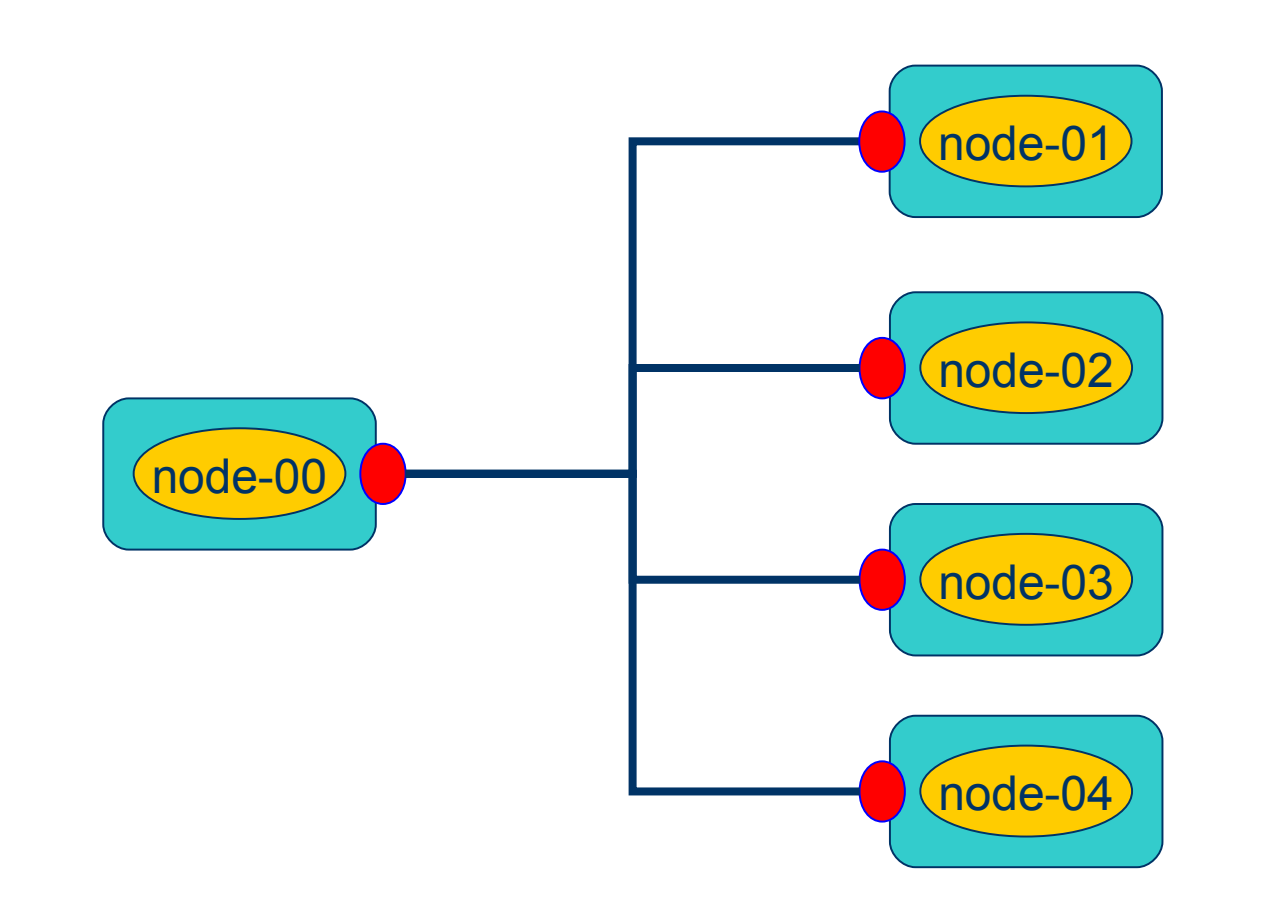

## **Point to point communication**

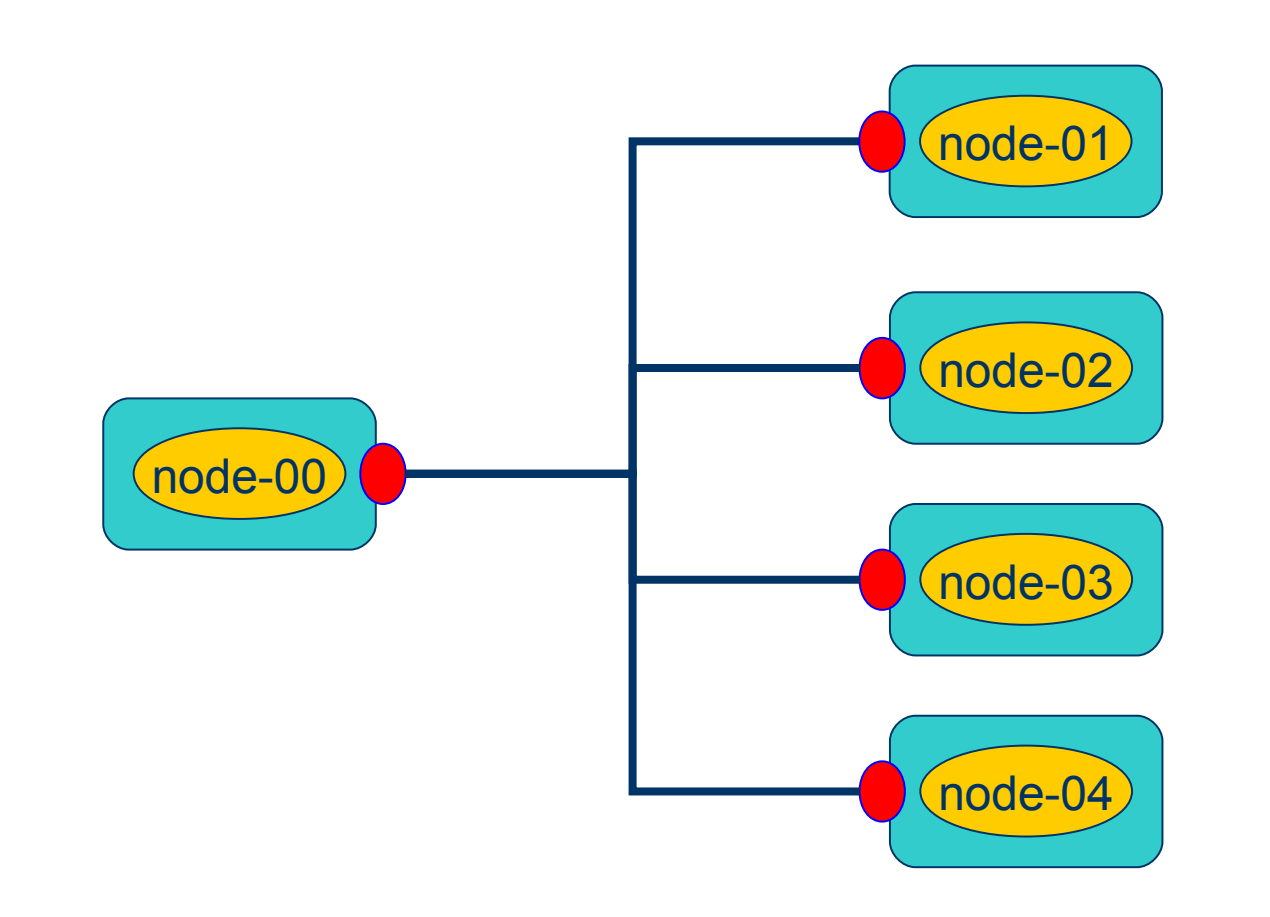

# **MPI\_Send**

#### MPI\_Send ((void \*)&data, icount, DATA\_TYPE, idest, itag, MPI`COMM\_WORLD)

- data 要送出去的資料起點,可以是純量 (scalar) 或陣列 (array) 資料。
- icount 要送出去的資料數量,當 icount 的值大於一時, data 必 須是陣列。
- DATA\_TYPE 要送出去的資料類別, MPI 內定的資料類別。
- idest 是收受資料的 CPU id 。
- itag 要送出去的資料標籤。
- **MPI COMM WORLD** 通信域。

# **MPI\_Recv**

MPI\_Recv( void \*buf, int count, MPI\_Datatype datatype, int source, int tag, MPI\_Comm comm, MPI\_Status \*status )

- buf 要接收的資料起點,可以是純量 (scalar) 或陣列 (array)<br>資料。
- icount 要接收的資料數量,當 icount 的值大於一時, data 必須<br>是陣列。
- DATA\_TYPE 要接收的資料類別, MPI 內定的資料類別。
- source 是收受資料的 CPU id 。
- itag 要接收的資料標籤。
- **MPI COMM WORLD** 通信域。

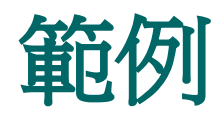

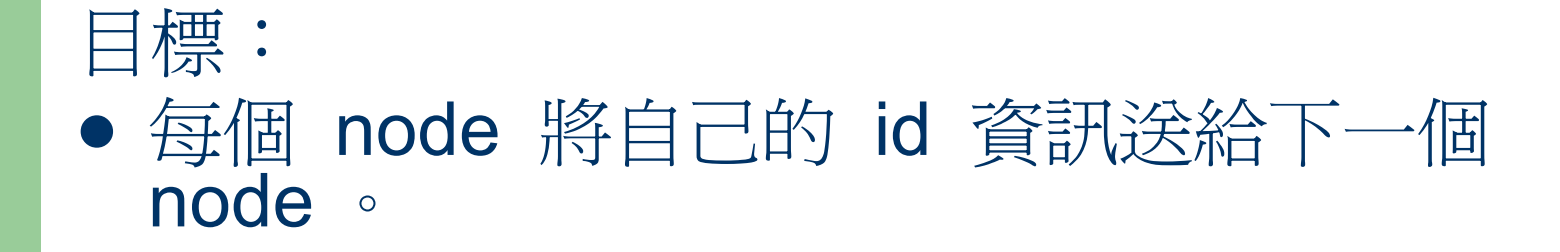

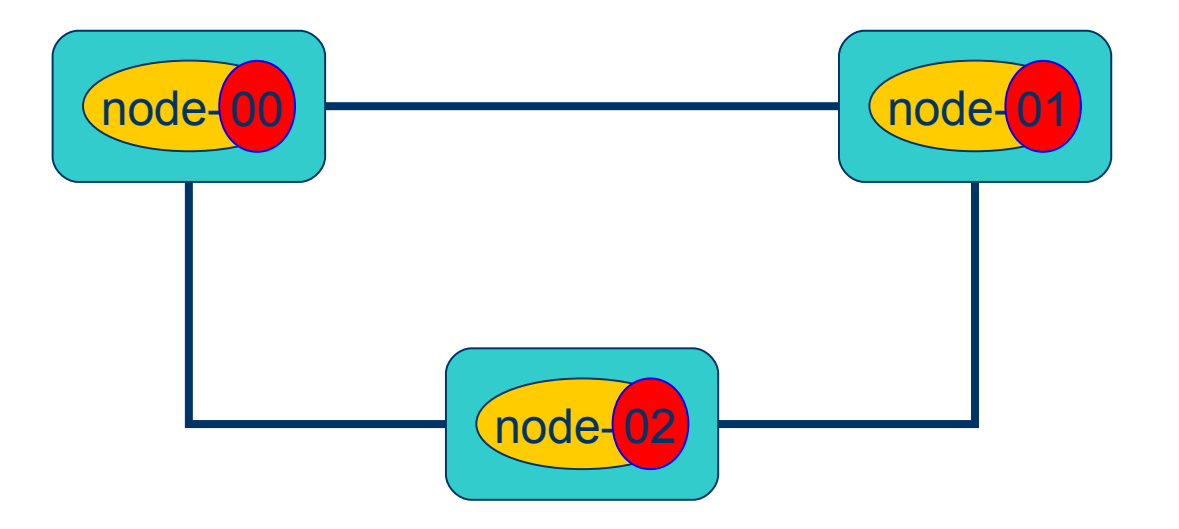

```
#include <mpi.h>
#include <stdio.h>
main(int argc,char **argv) { 
  int n, myrank, numprocs;
 MPI_Status status;
 MPI_Init(&argc,&argv);
 MPI_Comm_size(MPI_COMM_WORLD,&numprocs);
 MPI_Comm_rank(MPI_COMM_WORLD,&myrank);
  /* node 0 will send the first message */
 if(myrank == 0) {
```

```
n = myrank;
 MPI_Send(&n, 1, MPI_INT, 1, 99, MPI_COMM_WORLD);
 printf("[Ndde %d] \lceil %d \rceil >> [Node %d]\n\n", myrank, n, myrank+1);
 }
```

```
 /* node 1 to node n-2 will send message to the next node */
 if(myrank>0 && myrank<numprocs-1) {
  MPI_Recv(&n, 1, MPI_INT, myrank-1, 99, MPI_COMM_WORLD, &status);
 printf("[Node %d] << \lceil %d \rceil [Node %d]\n", myrank, n, status.MPI_SOURCE);
  n = myrank; MPI_Send(&n, 1, MPI_INT, myrank+1, 99, MPI_COMM_WORLD);
 printf("[Ndde %d] \lceil %d \rceil >> [Node %d]\n\n", myrank, n, myrank+1);
 }
```

```
/* the final node n-1 will not send any message but receive*/
  if(myrank==numprocs-1) {
  MPI_Recv(&n, 1, MPI_INT, myrank-1, 99, MPI_COMM_WORLD, &status);
  printf("[Node %d] << \overline{\phantom{a}} %d \overline{\phantom{a}} [Node %d]\n", myrank, n, status.MPI_SOURCE);
 }
```

```
MPI Finalize();
```

```
}
```
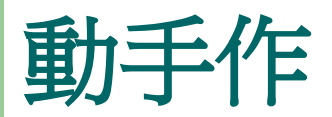

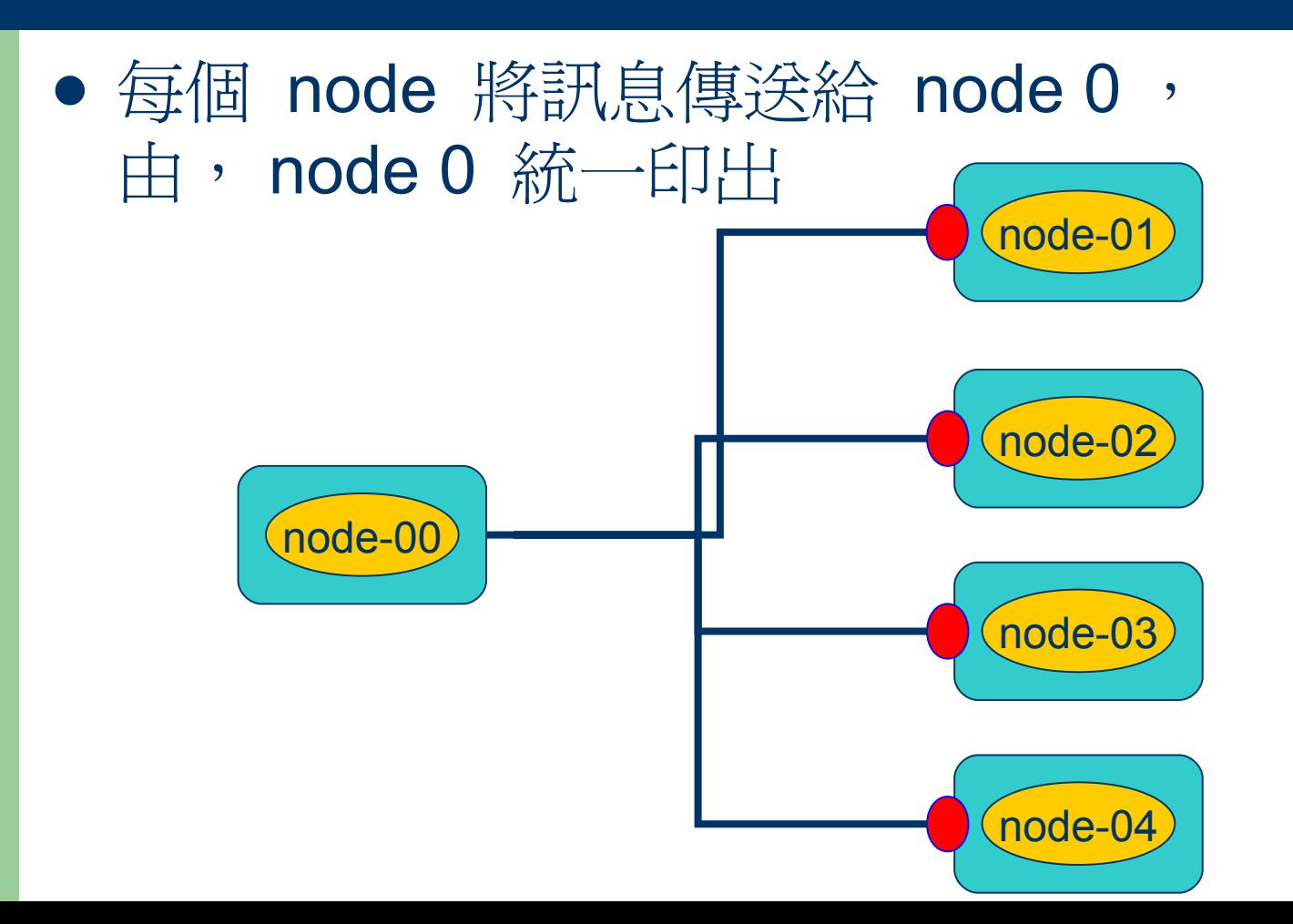

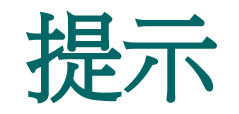

```
main(int argc, char **argv){
  /* Node 0 will do the following */ 
 if(myrank == 0) {
   /* receive messages from other nodes */ 
 ……
  MPI_Recv();
 }
  /* other Nodes will do the following */ 
 if(myrank != 0) {
   /* send node's rank to Node 0 */
 MPI_Send(message, 20, MPI_CHAR, 0, 99, 
   MPI_COMM_WORLD); 
 }
```
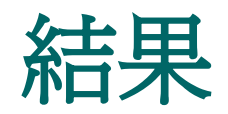

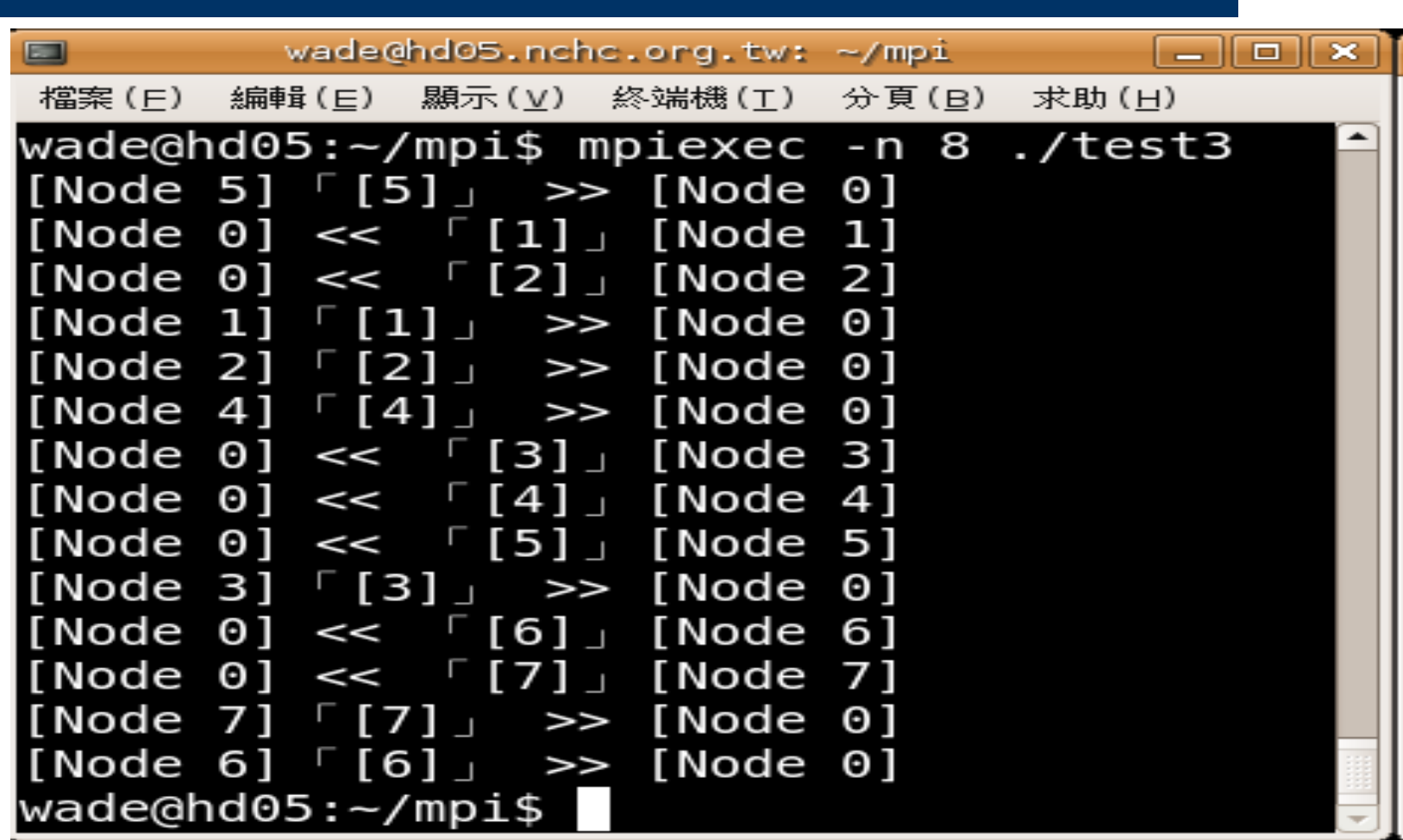

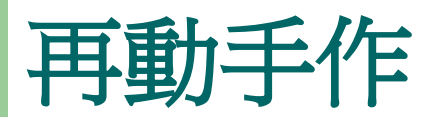

#### ● 讓 node 0 可以接受來自任何 node 的訊息 ,每個 node 將訊息標上不同 tag (0, 1, 2...) 後傳給 node 0

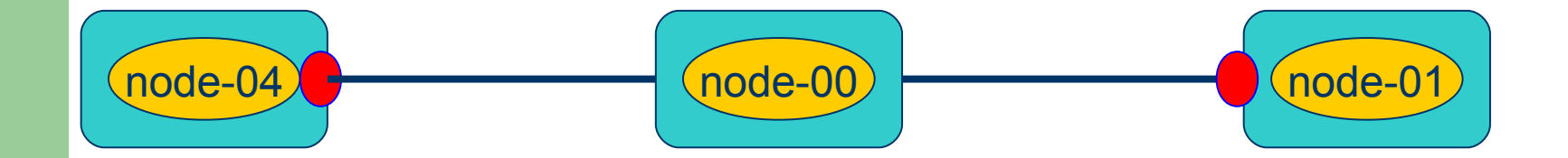

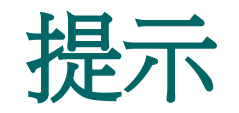

- MPI\_ANY\_SOURCE 接收來自任何 node 訊 息。
- MPI ANY\_TAG 接收任何 tag 。

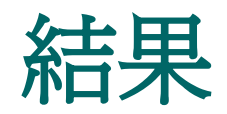

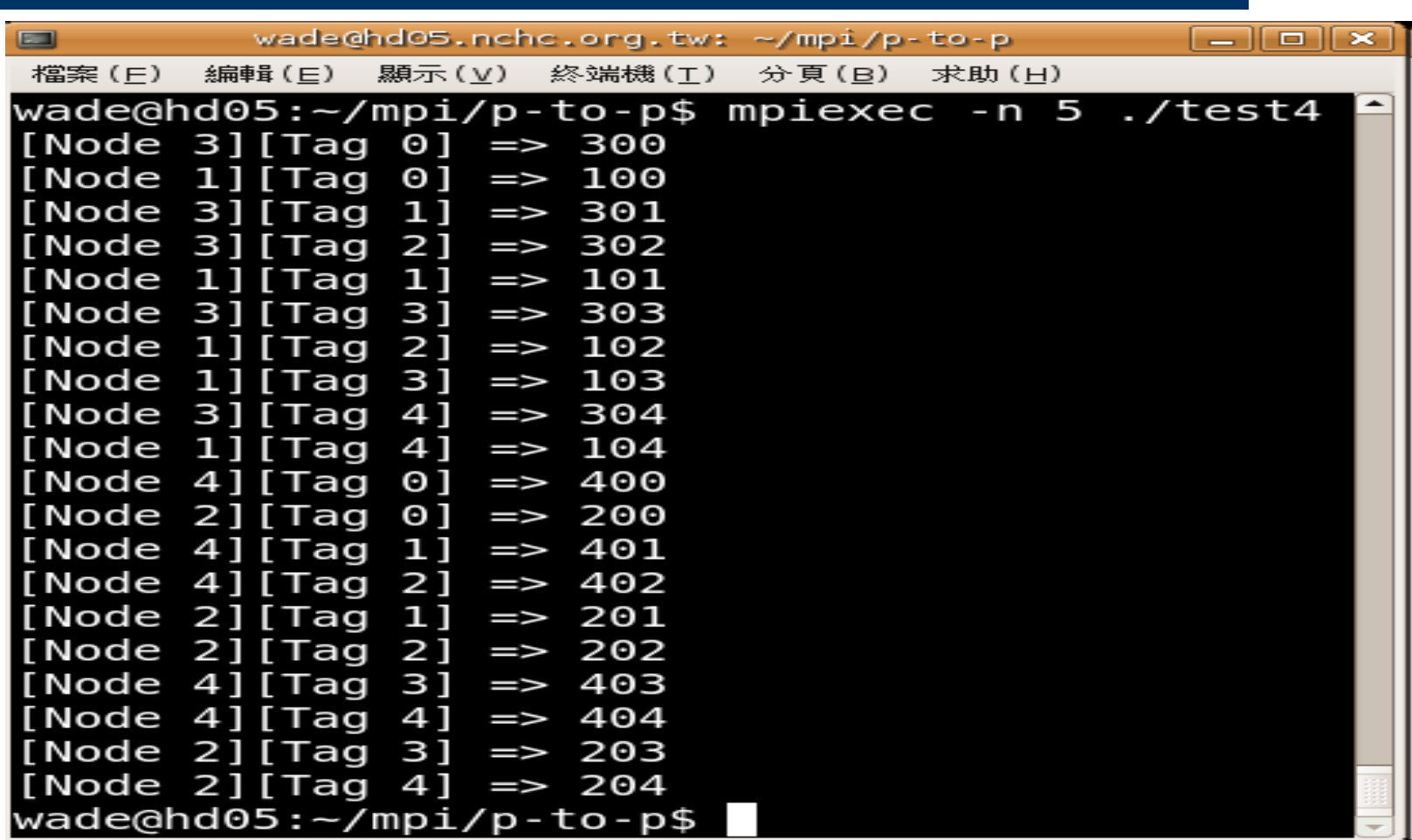

## **Collective communication**

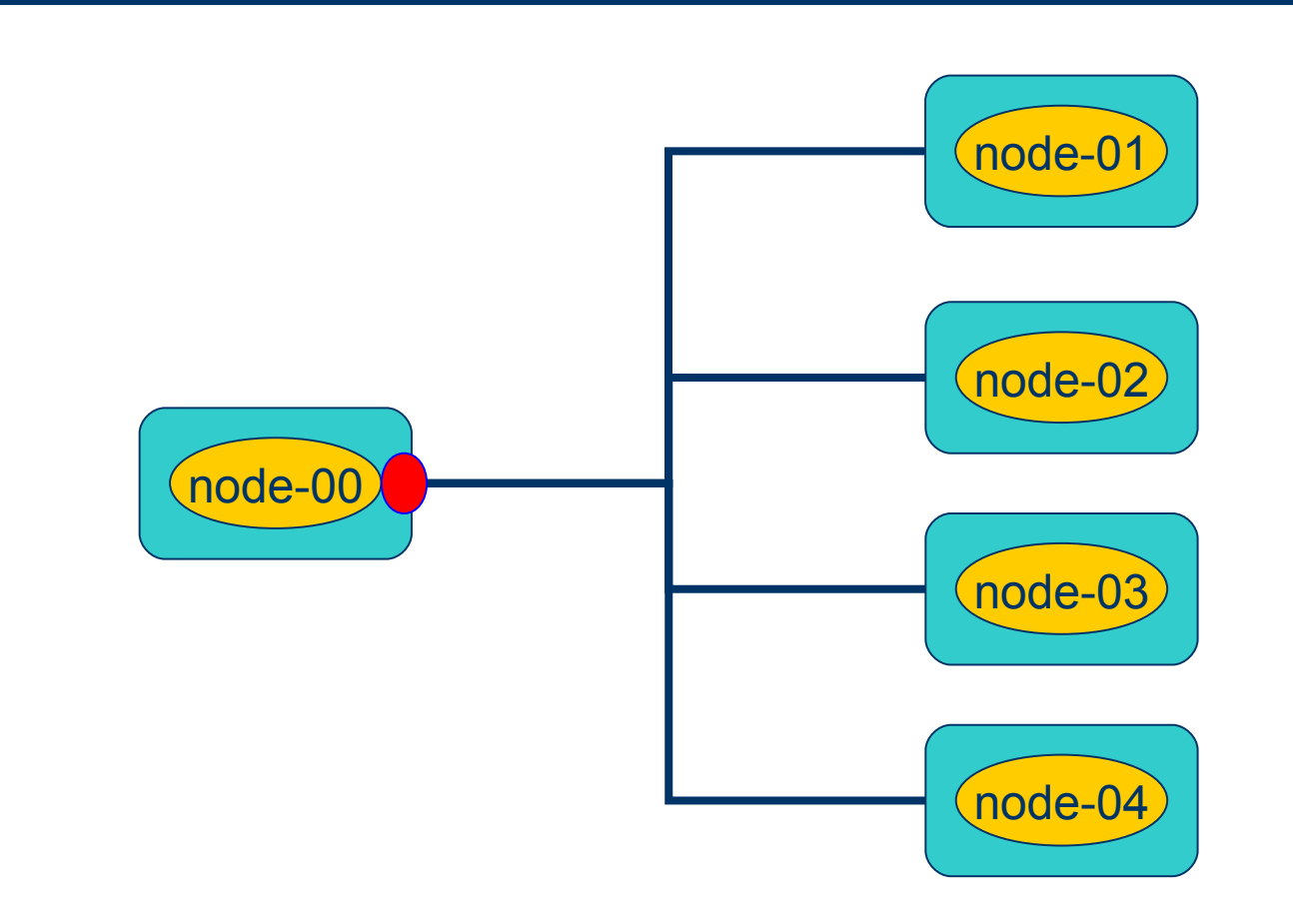

## **Collective communication**

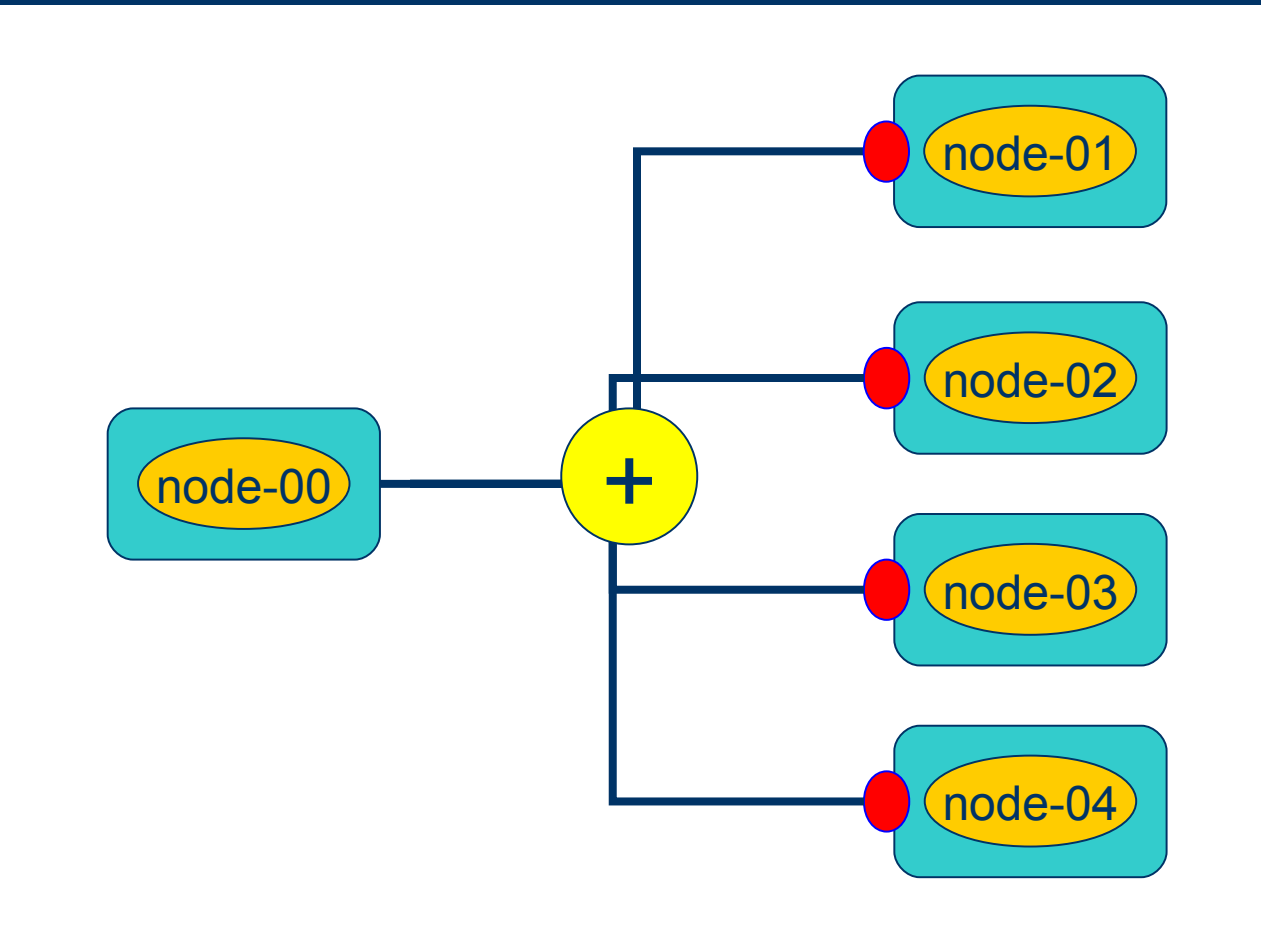

# **MPI\_Reduce**

MPI\_Reduce ( void \*sendbuf, void \*recvbuf, int count, MPI\_Datatype datatype, MPI\_Op op, int root, MPI\_Comm comm )

- sendbuf address of send buffer (choice)
- count number of elements in send buffer (integer)
- datatype data type of elements of send buffer (handle)
- op reduce operation (handle)
- root rank of root process (integer)
- comm communicator (handle)

#### 計算 **1 + 2 + 3 + .... + 100**

```
#include <stdio.h>
#include <mpi.h>
main (int argc, char **argv) { 
 int rank, size, i; int myid, numprocs; int myTotal = 0;
 int Total = 0; MPI Init(&\arg c, \&\arg v);MPI_Comm_size(MPI_COMM_WORLD, &numprocs);
 MPI_Comm_rank(MPI_COMM_WORLD, &myid);
 for(i = 1; i \le 100; i++) {
  if((i % numprocs) == myid) {
   myTotal += i;
 }
 MPI_Reduce(&myTotal, &Total, 1, MPI_INT, MPI_SUM, 0,MPI_COMM_WORLD);
 }
 if (myid==0) {
  printf("Total = %d\n\rightharpoonup", Total);
 }
 MPI Finalize();
}
```
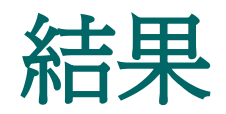

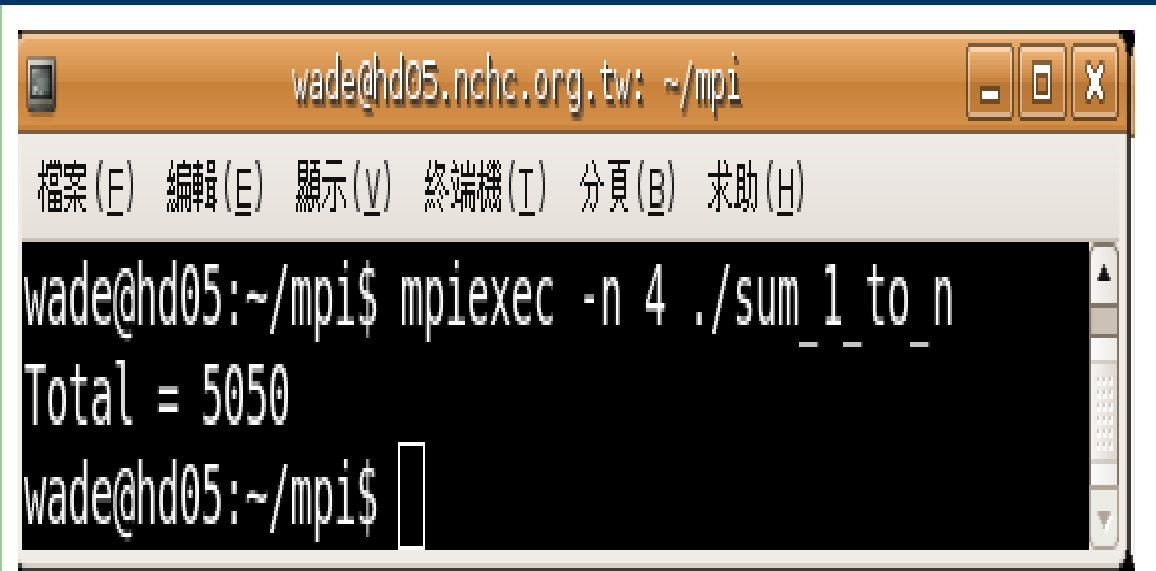

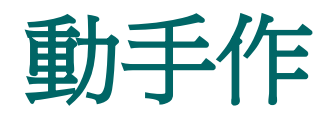

- 計算 **Fibonacci number** 從第 **1** 項加至第 **n** 項總合。
- **Fibonacci number**
	- **f(n) = f(n 1) + f(n 2)**
	- **f(0) = 1, f(1) = 1**
	- **1, 1, 2, 3, 5, 8, .........**

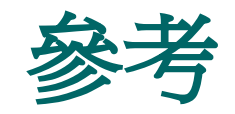

- [http://www-unix.mcs.anl.gov/mpi/mpich1/docs](http://www-unix.mcs.anl.gov/mpi/mpich1/docs.html)
- http://www-unix.mcs.anl.gov/mpi/www/www3/
- http://www.mpi-forum.org/
- https://trac.nchc.org.tw/grid/wiki/mpich